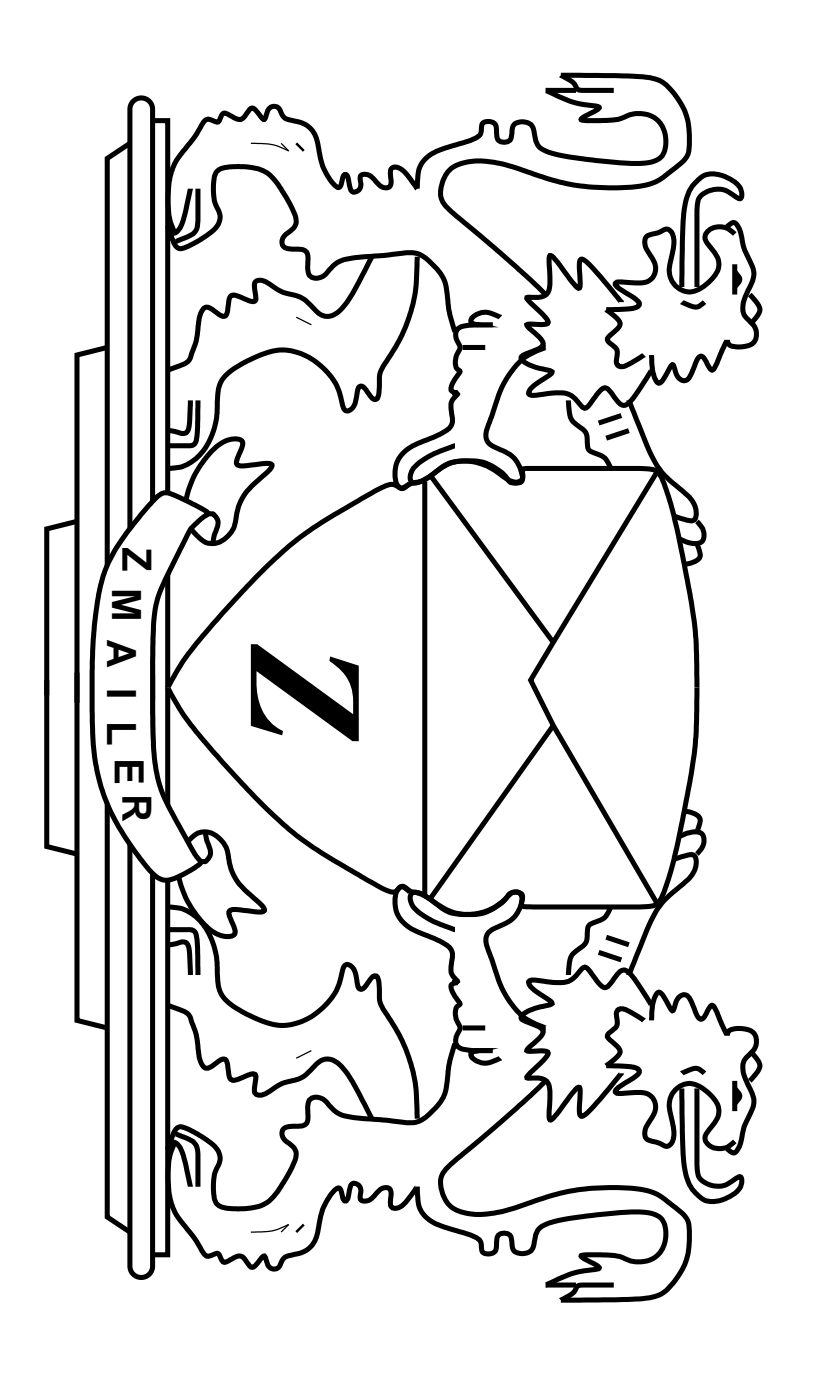

ZMailer - A Different Kind of MTA

FUUG @ SEA-2000: ZMailer

ZMailer —  $\blacktriangleright$ Different Kind <u>ር</u> MTA

 $\blacktriangleright$ presentation <u>ር</u> ZMailer for FUU<br>PU  $\overline{\vec{\sigma}}$ SEA 2000 conference

**FUU**G  $\mathsf{I}$ Finnish Unix User Group

SEA  $\mathsf{I}$ The<br>P baltic sea; cruising from Helsinki  $\overline{\mathsf{C}}$ Stockholm, and back

Matti Aarnio, 15-Sep-2000

The overlays and notes ය<br>ල supplementary material, which supports the<br>O mainline slides. (Page numbers  $\overline{\sigma}$ lo<br>M right corner have  $\boldsymbol{\omega}$ hyphen l<br>三 them.)

Note: When viewing this with<br>E XPDF (0.90 or 0.91), few TEX fonts  $\stackrel{\leq}{=}$ ල<br>ග invisible. Adobe AcroReader 4.<br>O ळ. ale<br>o  $\overline{\mathsf{c}}$ show those fonts. (Mainly these م<br>م less-than and greater-than glyphs around email addresses 51 baseline text.)

#### $\blacktriangleright$ <u>bit</u> <u>ር</u> History

|<br>|<br>|<br>| was created  $\overline{\sigma}$ University of Toronto around 1986  $\stackrel{\textstyle\sf Q}{\leq}$  $\leq$ Rayan Zachariassen (hence the<br>O .<br>أي l<br>三 the<br>T name.)

Back then the<br>T king <u>ር</u> the<br>T hillock was (and st<br>⊟ is) sendmail(8), but  $\equiv$ was troubled Mith lots and<br>D lots <u>ር</u> security problems.

**The** sendmail(8) ळ' also  $\boldsymbol{\omega}$ resource consumption ල<br>ධ  $\mathbf{I}$ having same process p<br>O message collection, and  $\overline{\vec \sigma}$ final delivery may make sense 51 low-load environments, o<br>Fut Mith high volumes င္တ<br>က <u>ር</u> queues ன:  $\boldsymbol{\omega}$ must.

#### $\blacktriangleright$ bit<br>Hi more <u>ር</u> History

Rayan went  $\overline{\mathsf{C}}$ private sector around 1992, and ZMailer development was essentially abandoned  $\stackrel{\textstyle\sf Q}{\leq}$ him.<br>E

Since then, yours truly has been hacking  $\overline{\sigma}$  $\equiv$ developing  $\underline{\underline{\omega}}$ kinds <u>ር</u> extensions for modern Internet email.

#### Introduction  $\overline{\mathsf{C}}$ መ<br>ወ Terminology

 $\overline{\supset}$ the<br>O 1970'es the<br>O Institute for Federal Information Processing defined terminology for then a new thing: email. The terminology was made more popular  $\stackrel{\sigma}{\leq}$ X.400 standard from 1984.

**MTA:** Mail Transfer Agent – program  $\overline{\mathsf{c}}$ move mail from O<br>O<br>O system  $\overline{\mathsf{c}}$ other.

**MDA/LDA:**  $\blacktriangleright$ latter addition; Message/Local Delivery Agent  $\mathsf{I}$ program (subsystem) doing delivery  $\overline{\mathsf{c}}$ local message store/driving program agents/whatnot.

database database. **MS:**<br>? Message Store – Standard UNIX mailbox, or something way more complicated like<br>O  $\boldsymbol{\omega}$ 

**MUA:** Mail User Agent  $\mathsf{L}$ program which user uses to pick their email from the<br>T  $\mathbb{S}^{\infty}$ read them, compose email, and<br>D submit  $\overline{\mathsf{c}}$ the<br>T care <u>ር</u> the<br>R MTA.

**D**<br>:  $\blacktriangleright$ generic X.400 term for the<br>O User Agent  $\mathsf{I}$ basically software entity acting o<br>J message content, usually driven directly  $\stackrel{\sigma}{\leq}$ the<br>T NTA without the<br>T message ever going  $\stackrel{\textstyle <}{\scriptstyle \infty}$ MS. (F.g. quite unlike MTA, compare with<br>E vacation(1) $\checkmark$ 

#### ZMailer structure structure

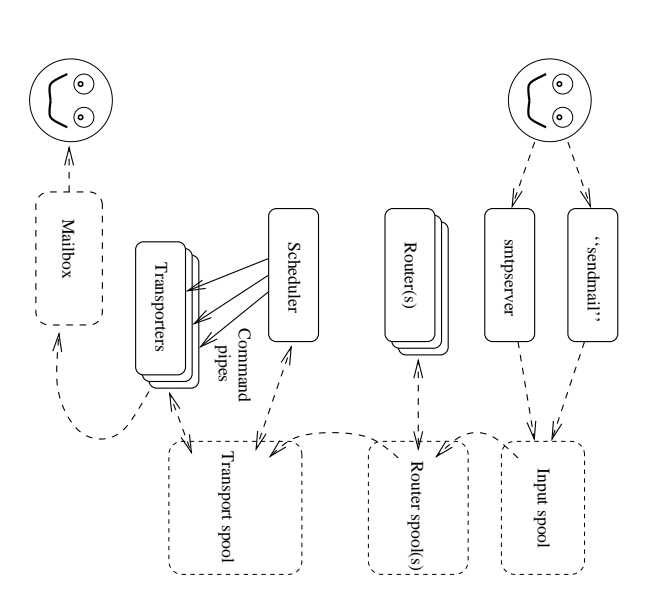

ZMailer consists <u>ር</u> several main subsystems running <u>in</u> coordinated, although separate existence. This means also that any <u>ር</u> ት<br>መ subsystems Can ල<br>ග shut down for  $\boldsymbol{\omega}$ while without harming other subsystem functionality.

The task-transfer <u>in</u> between the<br>O subsystems ன done  $\stackrel{\textstyle <}{\cong}$ the<br>O filesystem  $\mathsf{I}$ "spool". Performance <u>ር</u> this filesystem  $\bar{\bm{\omega}}$  . usually the<br>T ultimate system throughput limit.

There are<br>9 no suid-anything programs .<br>S this system!

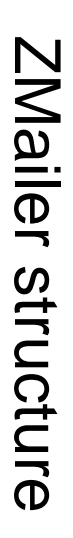

Input subsystems: sendmail, smtpserver, rmail, mail(3) library

Routing subsystem: router

Router(s)

Scheduler

Scheduler

Command pipes

Transport spool

Transport spool

Router spool(s)

Router spool(s

smtpserver

smpserver

Input spool

''sendmail''

"sendmail"

 $\overset{\cdot}{\circ}$ 

Delivery subsystem: scheduler, and transport agents

D<br>Sn  $\boldsymbol{\omega}$ လ<br>သု <u>ር</u> administrative tools.

Transporters

Transporters

 $M = 1$ <br>Mailbox<br> $M = 1$ 

 $\begin{pmatrix} 0 \\ 0 \\ 0 \end{pmatrix}$ 

possible

task.

amount

<u>ር</u>

resources

(memory,

CPU,

syscalls

),

and

privileges

 $\overline{\mathsf{C}}$ 

achieve

 $\overline{\vec \sigma}$ 

**The** 

goal

has

been

that

each

subsystem

uses

minimal

**There** م<br>م also resource usage limitation features built <u>ัว</u>

## ZMailer subsystems:  $H$  aborrent radi **"**

**The** )\*+,-+../012ன ZMailer's way <u>ር</u> referring  $\overline{\mathsf{C}}$ filesystem where  $\boldsymbol{\omega}$ few basic things ය<br>ල guaranteed  $\overline{\mathsf{C}}$ happen:

- <u>. </u> moving files around Mith rename(2) and/or link(2), and unlink(2) works just fine <u>in</u> between different directories
- $\boldsymbol{\mathsf{N}}$ i-node numbers م<br>م preserved over rename(2), and link(2) system calls

**There** م<br>م filesystems where these two things don't happen, e.<br>Q possibly link(2) can't ල<br>ග done <u>in</u> between directories. Such ones ය<br>ල D<br>Q suitable for ZMailer's )\*+,-+../012partition ິດ<br>ດັ່ງ

## Wailer subsystems: "sendmail" subsystems: "sendmail"

TO<br>S normal local system ር<br>ወ there needs  $\overline{\mathsf{C}}$ ල<br>ග  $\boldsymbol{\omega}$ well-known submission interface for email. The de-facto **つつの** ன sendmail.

sendmail(8). ZMailer's sendmail(8). sendmail implements most <u>ር</u> message submission options <u>ር</u> መ<br>መ real<br>Leg

Man  $\prec$ <u>ር</u> sendmail(8) options م<br>م meaningless <u>in</u> ZMailer, and<br>D thus they م<br>م  $\Phi_{\text{c}}$ nored, or <u>in</u> case <u>ር</u> several administrative functions, start subsystems l<br>三 interactive<br>R test mode and/or just plain complain loudly.

TO<br>S message submission, ZMailer's sendmail ळ' extremely lightweight one.<br>P Just writing ት<br>መ message envelope and<br>D message  $\overline{\mathsf{C}}$ ጋ<br>መ file, and<br>D moving  $\equiv$  $\overline{\mathsf{C}}$ router subsystem's subsystem's care

## ZMailer subsystems: "sendmail" subsystems: "sendmail"

 $\overline{\mathbf{z}}$ normal message submission the<br>O sendmail  $\stackrel{\textstyle\leq}{=}$ just spool the<br>T message i<br>To  $\ddotsc$ , however  $\equiv$ option ",<br>أح ன: used, process ದ್. le<br>H behind  $\overline{\mathsf{C}}$ poll  $\boldsymbol{\omega}$ message specific asoquev, trace" log file, and<br>D  $\overline{\vec{ \sigma}}$ content ன copied  $\overline{\mathsf{C}}$ STDER<br>STDER <u>ር</u> ት<br>መ process.

**The** verbose trace copy process ends when ት<br>መ scheduler process writes  $\boldsymbol{\omega}$ line:

scheduler done scheduler done .<br>S

 $\overline{\mathsf{C}}$ ት<br>መ log file.

ZMailer's sendmail ன just message submission interface, like<br>R also መ<br>መ smtpserver, and libzmailer.a contained mail(3).

## zMailer subsystems: "smtpserver" subsystems: "smtpserver" - about features - about hooks to external subsystems - about protocol quirks

- 
- 
- 

#### ZMailer subsystems: "smtpserver"  $\bigcirc$

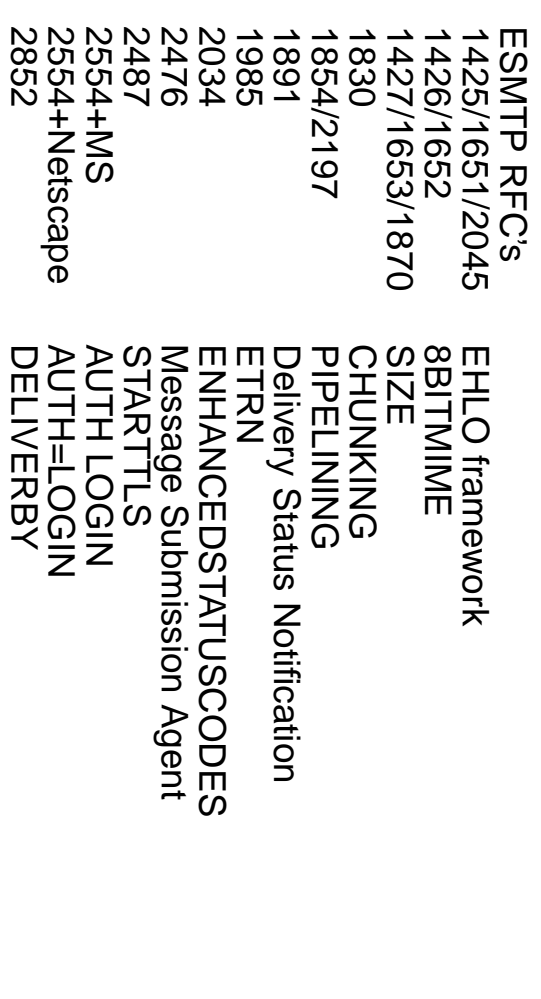

ZMailer's smtpserver subsystem im-<br>1 plements  $\boldsymbol{\omega}$ nich<br>D တ<br>သ <u>ር</u> enhanced SMTP features defined over መ<br>መ las<br>1  $\vec{\circ}$ or so years.

 $\bm{\bm{\triangleright}}$ the<br>O same time  $\equiv$ aims  $\overline{\mathsf{C}}$ ල<br>ග lightweight, ias<br>1 protocol receiver with ability  $\overline{\mathsf{C}}$ quickly verify incoming proto-<u>င</u> stream syntax conformance, but  $\equiv$ can also ල<br>ග configured  $\overline{\mathsf{C}}$ behave slopni<br>Si <u>in</u> this regard.

## ZMailer subsystems: "smtpserver"  $\bigodot$

**The** smtpserver can p<br>O interactive routing analysis <u>ር</u> MAIL FROM: and RCPT TO: phase envelope addresses  $\stackrel{\textstyle\sf Q}{\leq}$ running  $\boldsymbol{\omega}$ router process synchronously underneath itself, however that ன: seriously heavy-weight thing, and<br>D really taxes system performance for no practically useful thing.

 $\blacktriangleright$ more useful approach ன simply  $\overline{\mathsf{C}}$ o<br>O SMTP MX/A routing rules analysis <u>ር</u> source and destination envelope addresses, Mith<br>H some control rules from  $\boldsymbol{\omega}$ few<br>K local database files giving the<br>T system م<br>5 idea <u>ር</u> which domains م<br>م local, and **Nhich** ය<br>ල rules for finding Mhich<br>A domains م<br>م our customers.

## ZMailer subsystems: "smtpserver" (4)

There م<br>م also some experimental hooks  $\overline{\mathsf{C}}$ run external message content analy-တ<br>တ program for each received message synchronous for the<br>O message reception.

 $\blacktriangleright$ non-experimental thing ன STARTTLS encrypted application mode implemented Mith OpenSSL library. ZMailer has been used တ<br>က **つつの** <u>ር</u> comparison benchmarks for sendmail(8)ທັ new STARTTLS functionality.

Session encryption was mainly implemented for giving some peace <u>ር</u> mind when using plaintext password authentication for email sending.

## ZMailer subsystems: "smtpserver"  $\widehat{\mathcal{G}}$

As much တ<br>က **I** would like<br>Ri  $\overline{\mathsf{C}}$ ru<br>S things Mith strict protocol adherence also  $\overline{\sigma}$ message reception, the<br>T world seems  $\overline{\mathsf{C}}$ )<br>ወ <u>full</u> <u>ር</u> crappy systems **Mhose** coders have done several basic mistakes:

- SMTP protocol replies can ଚ<br>ወ multiline  $\overset{\mathsf{p}}{=}$ the<br>O time (RFC 821<br>21 Annex E), many softwares groak when receiving such replies.
- SMTP protocol replies Can arrive 51 multiple ー<br>ロワ segments (some ≲<br>の platform software does D<br>Q a<br>O proper line segment collection into<br>1 lines, and<br>D instead expects the<br>R receive return entire line(s)  $\overline{\sigma}$ O<br>ወ go.)

ZMailer's smtpserver defaults  $\overline{\mathsf{C}}$ one-line replies sent o<br>F l<br>三 O<br>O<br>O block. (Except With PIPELIZING optimization.) **PIPELINING** optimization.)

## ZMailer subsystems: "smtpserver"  $\bigodot$

@  $\mathbf{r}$ The theory of SMTP reply codes" (RFC 821<br>21 Annex  $\Box$ tells that<br>H ニ exact code  $\bar{\bm{\omega}}$  . D<br>Q known (e.g. new non-821-listed ones م<br>م invented), the<br>T first digit should guide  $\overline{\vec \sigma}$ interpretation. Many systems bar<br>T completely when they encounter unexpected reply code.

ZMailer's smtpserver tries  $\overline{\mathsf{C}}$ င္တ<br>စ only "valid at the place" reply codes.

## ZMailer subsystems: "smtpserver"  $\bigcirc$

ス<br>CT<br>C 82<br>21 has quite clear BN<br>T production rules for ት<br>መ protocol syntax, and<br>D still<br>Till lots <u>ር</u> clients م<br>م sending TI∀N, TROM: user@domain. **"** without the<br>T mandatory and angle brackets.

implementations.) implementations.) protocol <u>င</u>်<br>-ZMailer's (The implementation, smtpserver sendmail(8) **can** ன ት<br>መ and<br>D ල<br>ග archetype configured also the<br>T reason <u>ር</u>  $\overline{\mathsf{C}}$ kddo<sub>l</sub>s,, accept for these  $\stackrel{\textstyle\sf Q}{\leq}$ such default" **Sloppy** utterly SMTP sloppy input receive protoclient

## ZMailer subsystems: "smtpserver" (8)

Many SMTP client systems can't report accurately what protocol command they sent o<br>F when reporting  $\overline{\mathsf{C}}$ user م<br>5 error they encountered while talking  $\overline{\mathsf{C}}$ the<br>O server.

ZMailer's smtpserver attempts  $\overline{\mathsf{C}}$ copy ት<br>መ MAIL<br>L FROM/RCPT  $\operatorname{\mathsf{C}}$ address <u>in</u> ት<br>መ diagnostic report.

### ZMailer subsystems: "smtpserver" (9)

Many SMTP client systems aive<br>P  $\frac{\mathsf{C}}{\mathsf{C}}$ the<br>T entire message when l<br>三  $\boldsymbol{\omega}$ multirecipient mail even O<br>Q<br>Q <u>ር</u> ት<br>መ スワロー TO addresses ன yielding 400 or 500 series reply.

ZMailer does D<br>Q yet have  $\boldsymbol{\omega}$ solution for this kind <u>ር</u> SMTP client stupidity. Many,  $\equiv$ D<br>Q ها.<br>ــ user agents have this problem, တ<br>က seem  $\overline{\mathsf{C}}$ have "NTA" class things like<br>O "ccMail".

## "intpserver.conf"

 $\ddot{\phantom{1}}$ 

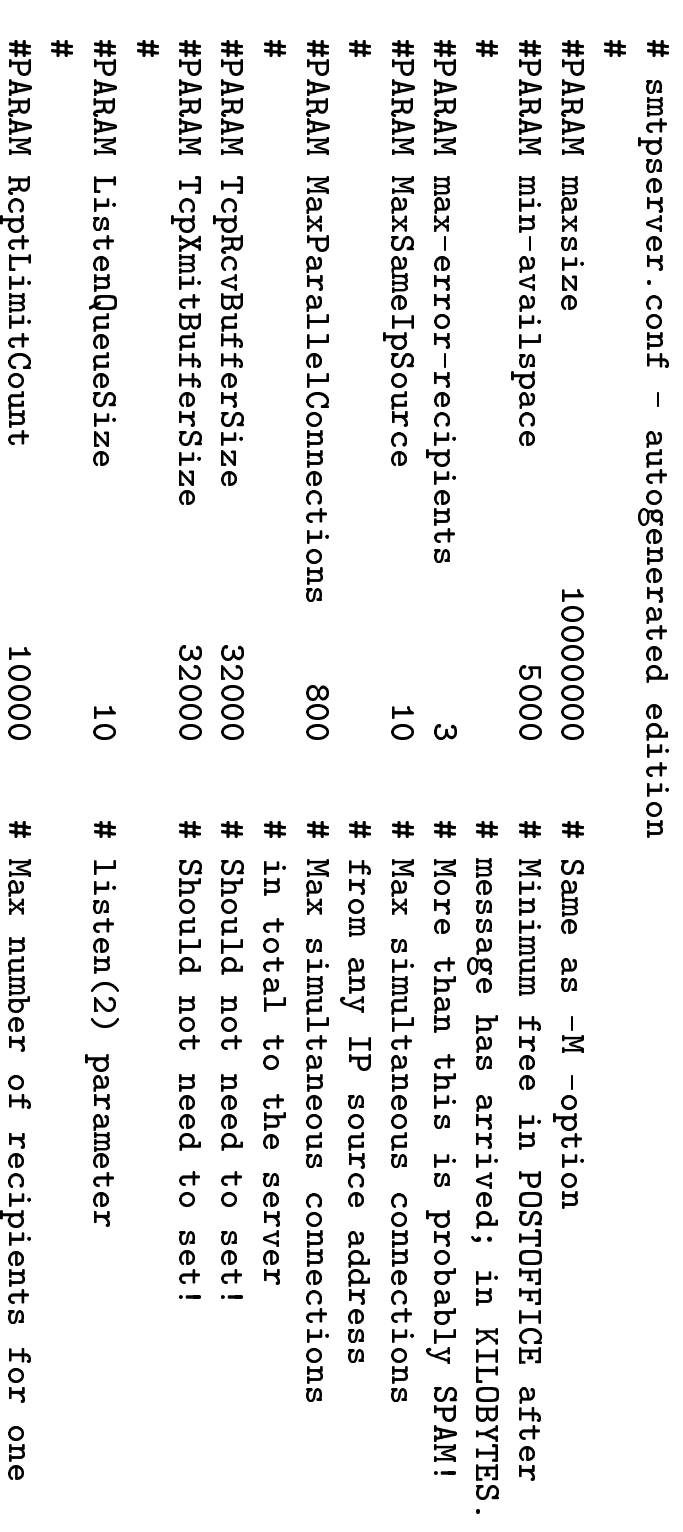

 $\ddot{}$ 

# MAIL FROM session. Minimum: 100

## FUUG @ SEA-2000: ZMailer

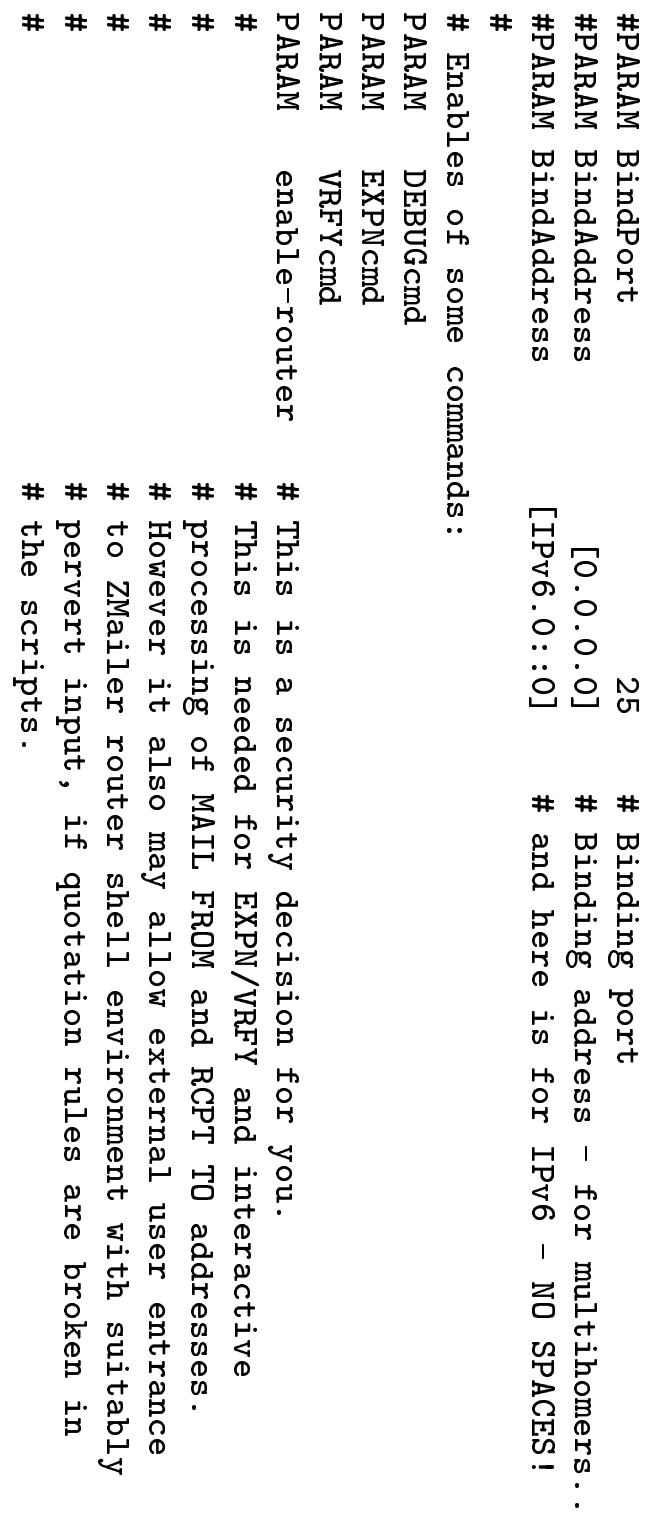

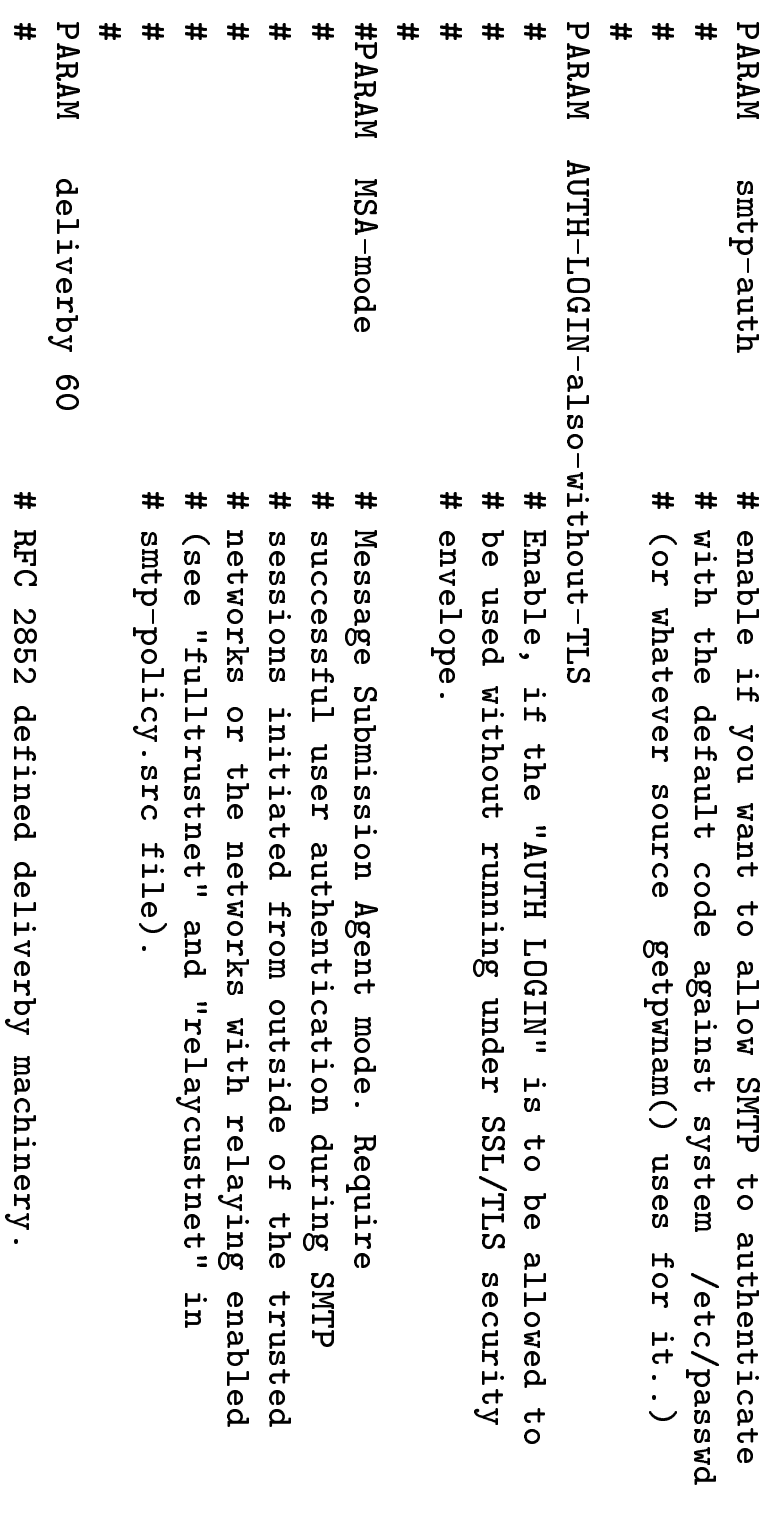

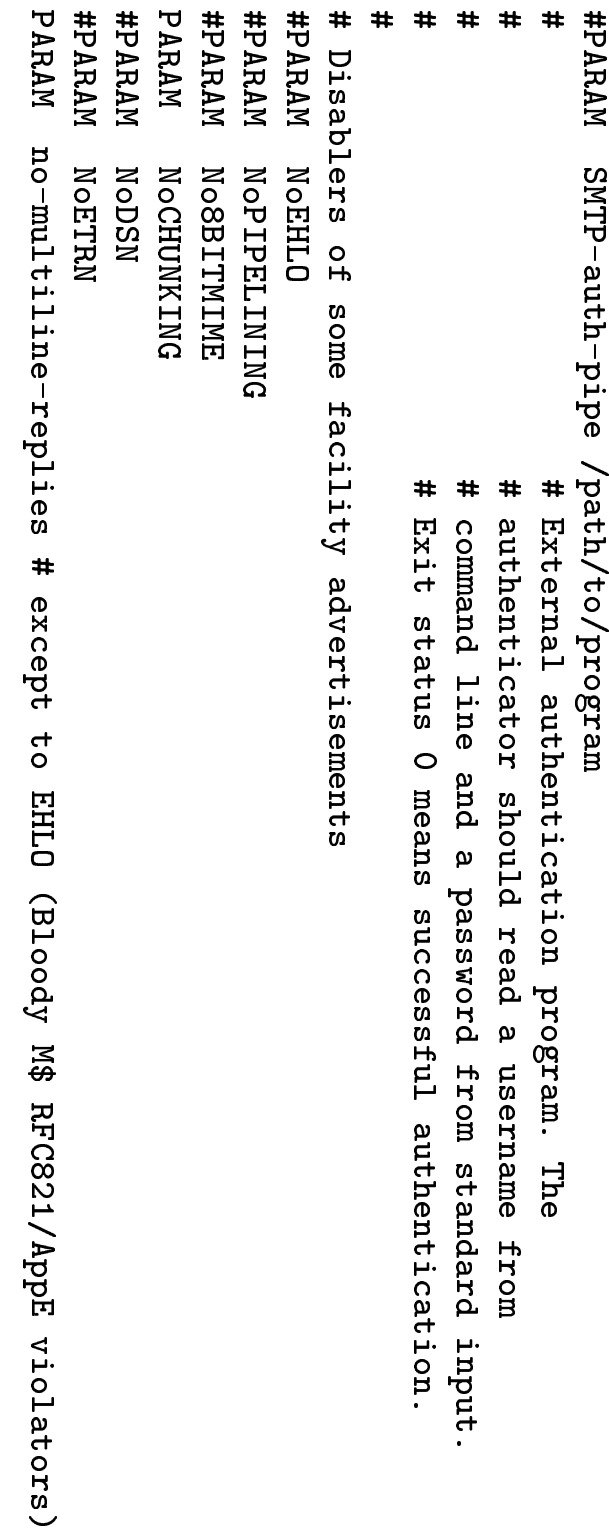

- HDR220 metatags:
- % -- %' character
- %H -- SS->myhostname
- %I --  $\frac{1}{2}$  +IDENT, if  $\frac{1}{2}$  identflg' is set
- VV VersionNumb
- $\frac{1}{1}$ curtime string
- $X^{\circ\prime}_{\alpha}$ -- xlatelang parameter
- 

#PARAM hdr220 %H ESMTP (NO UCE)(NO UBE) our local time is now %T #PARAM hdr220 %H ZMailer ESMTP-server %V running at Yoyodyne Propulsion Inc

# NTA systems worl "ESMTP" words are present because \*some\* MTA systems won't do EHLO greeting, unless they see "ESMTP" - against RFC 1869 part 4.

- "EHLO is to be done blindly, server responses are not to be studied for
- any possible 'ESMTP' keyword!"

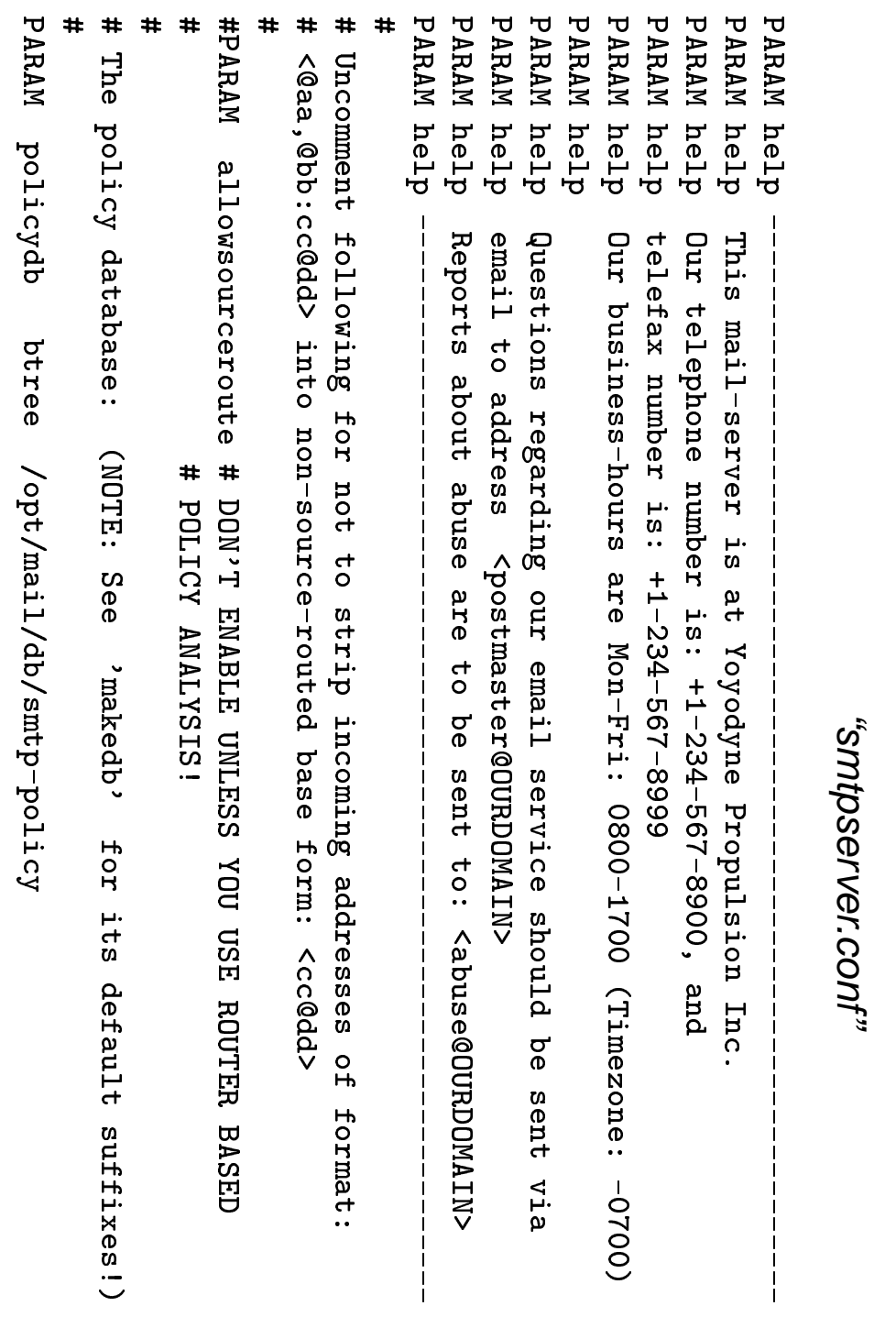

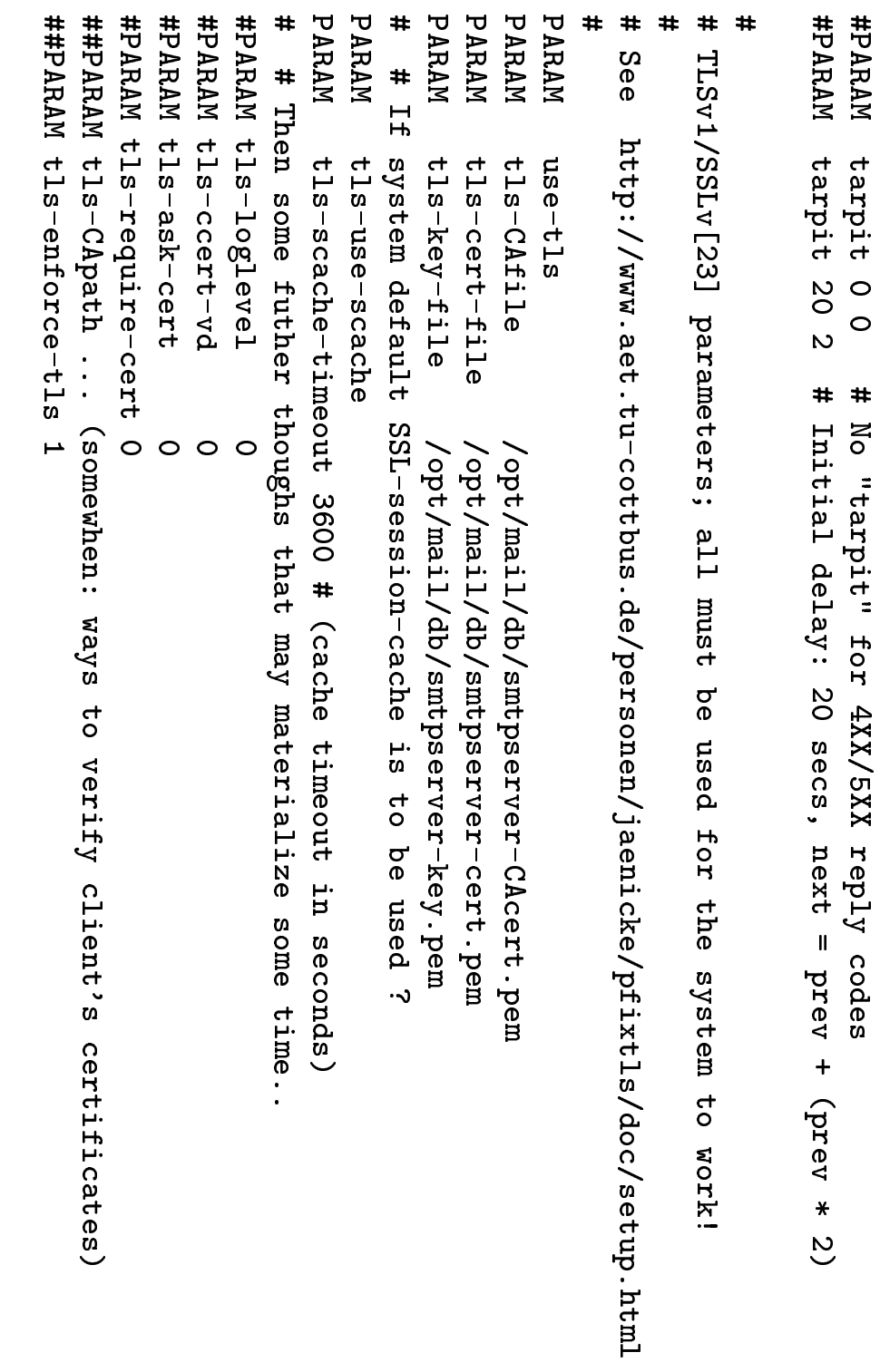

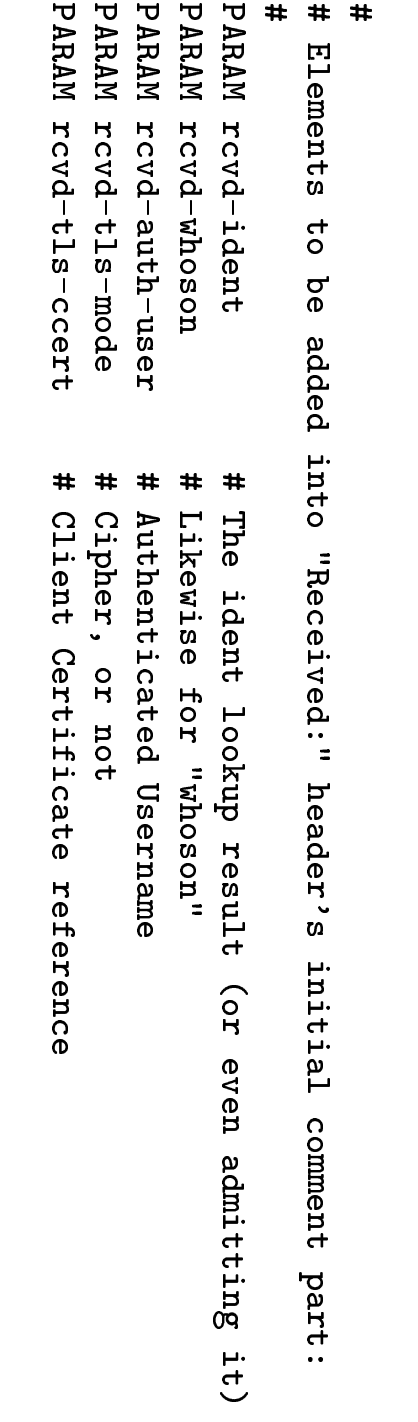

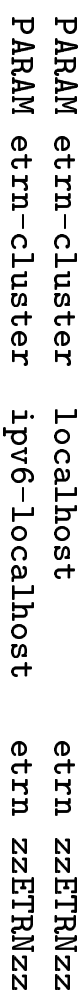

# qualified addresses for MAIL FROM, and RCPT TO. To be lenient # Per default demant strict syntactic adherence, including fully # If the host presents itself as: HELO [1.2.3.4], be lenient to it.. some.host.domain # where the brackets are special characters. # The syntax below is due to these patterns being SH-GLOB style patterns **localhost**  $\sum$ on that detail, remove the "R" from "veR" string below: HELO/EHLO-pattern [gvadavg] 999 IND EMAIL ACCEPTED FROM YOUR MACHINE 999 ve **999 veR** 999 ftveR style-flags (Remember: 'ftve' set needs enable-router!)

#### smtpserver policy-db construction rules

 $\bm{\Sigma}$ the<br>O end<br>D <u>ር</u> this ळ: actually the<br>O default boiler-plate file from the<br>O distribution pretty much ထ<br>တ is.

 $\overline{\supset}$ addition  $\overline{\mathsf{c}}$ that, policy-builder.sh script adds a တ<br>၁၉ <u>ር</u> other things before policy filter ಹ: ready for ር<br>መደ<br>: u e llu<br>Jdition<br>DB/<sub>Sm</sub> hat, ∣<br>po1i olicy-builder.sh script adds a set of othe<br>y.src<br>y.src biler-plate file fror<br>† adds a set of ot<br>™he boilerpl<br>\_local\_names'

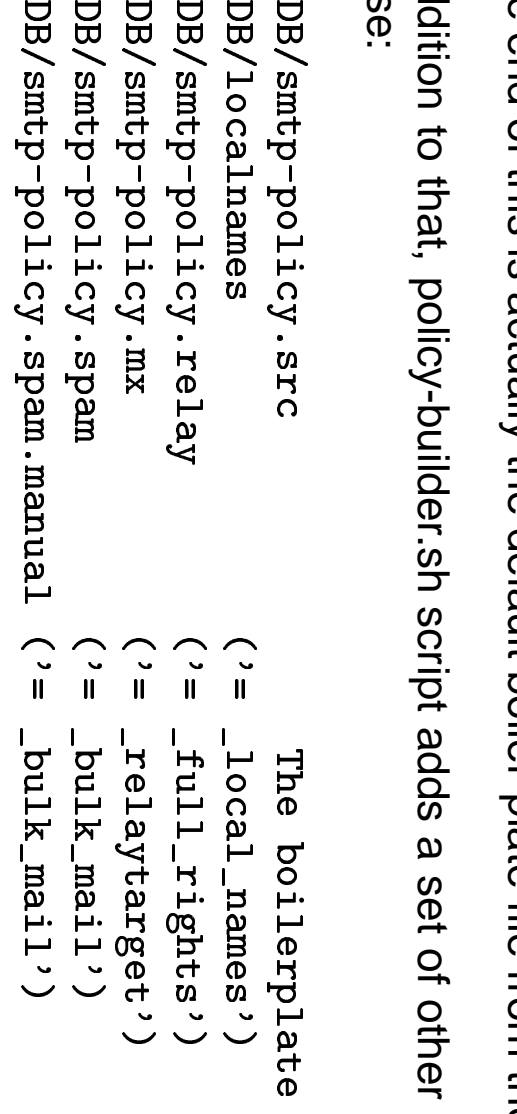

If you want, you can modify your boiler plate တ<br>လ Well တ<br>လ your installed policy-builder.sh script. (Doing 'make install'  $\stackrel{\leq}{=}$ overwrite policy-builder.sh, but<br>Dut not smtp-policy.src)

က<br>စ file "doc/guides/smtp-policy" for more info.

## ZMailer subsystems: "router" subsystems:

- 
- 
- "router" about the router program tasks about router configuration mechanisms about resource consumption, and its control about the router script
- about the router script language

#### ZMailer subsystems: "router"  $\bigcirc$

Tasks <u>ር</u> the<br>T router subsystem م<br>آب

- Picking tasks for processing from multiple input queues.
- Producing analysis O<br>J what  $\overline{\mathsf{C}}$ o<br>O Mith given input addresses  $\widehat{\mathsf{e}}$ "routing").
- message message Producing scheduler + transport agent control information regarding መ<br>መ

#### ZMailer subsystems: "router"  $\bigodot$

Resource spenditure ळ: limited  $\overline{\sigma}$ መ<br>መ router  $\stackrel{\textstyle\sf Q}{\leq}$ having long-living processes handling lots and lots <u>ር</u> email over long periods <u>ር</u> time.

The router processes م<br>م running တ<br>က O<br>O<br>O taskmaster ("scheduler"), and  $\boldsymbol{\omega}$ farm <u>ር</u> workers. The main input queue alea Can get more than O<br>O<br>O processing process, others get only one.

Each process aims  $\overline{\mathsf{C}}$ have တ<br>က small memory footprint တ<br>က possible, which ன achieved Mith<br>T LISP-like memory management strategies inside ት<br>መ router.

#### ZMailer subsystems: "router" (4)

**The** router ळ' configured Mith  $\boldsymbol{\omega}$ script language which greatly resembles that <u>ር</u> ት<br>መ 2¾¿=28:a<br>a.k The<br>P Shell.

The router picks ill<br>O "router.cf" from  $\boldsymbol{\omega}$ well-known location, and<br>D continues then picking more configuration scripts l<br>三 given order. Once  $\overline{\Xi}$ ය<br>ල loaded, ት<br>መ task sequencer starts  $\overline{\mathsf{C}}$ call<br>E "process" entrypoint Mith<br>T taskfile name တ<br>က  $\boldsymbol{\omega}$ parameter.

#### ZMailer subsystems: "router"  $\widehat{\mathcal{G}}$

**The** router script language looks very much like<br>R the<br>T 2¾¿=28:script language added Mith<br>T  $\boldsymbol{\omega}$ few odd quirks that mainly م<br>م ጋ<br>መ  $\overline{\mathsf{C}}$ having  $\boldsymbol{\omega}$ desire  $\overline{\mathsf{C}}$ า<br>วิว everything within O<br>O<br>O single process  $\mathsf{I}$ apparent pipes م<br>م ru<br>S stage  $\overline{\sigma}$ መ<br>መ time storing the<br>T intermediate results i<br>To memory resident buffers.

mechanisms mechanisms. System has  $\boldsymbol{\omega}$ number <u>ር</u> builtin functions including various database access

**The** system has<br>S two extensions  $\overline{\mathsf{C}}$ 2¾¿=28:: "ssift" and<br>D "tshift", which ය<br>ල like<br>Ri "case", but matched labels م<br>م regular expressions. **The** meaning <u>ር</u> d<br>Ö  $\bigcirc$ <u>in</u> "ssift" ன: just any single character, while  $\overline{\sigma}$ "tshift"  $\equiv$ ದ್. RFC-822 token.

# ZMailer subsystems: "router" (6)

things inside them As the router scripts are quite complicated, average user will not like to poke

plus a set of files for local system identity setup ZMalier has two (third on LODO list) contiguration entries tor tacility selections

attempted to be supplied the local system identity should be found be fire does not exist, default values are File "\$MAILSHARE/ICHARE" (tonf" odint to fall to fault to file "/etc/mail.conf" from which

seseile, snoiley Same file contains also a list of transport protocols for external routing, and on TODO list there is similar variable for internal address analysis functions, that is,

# ZMailer subsystems: "router" (7)

cility exists. It is called "dbases.conf", and is located into "\$MAILVAR/db" directory. ZMailer management command "zmailer newdb" uses it to (re)generate the databases For making usage of various mapping databases somewhat simpler, a new fa-

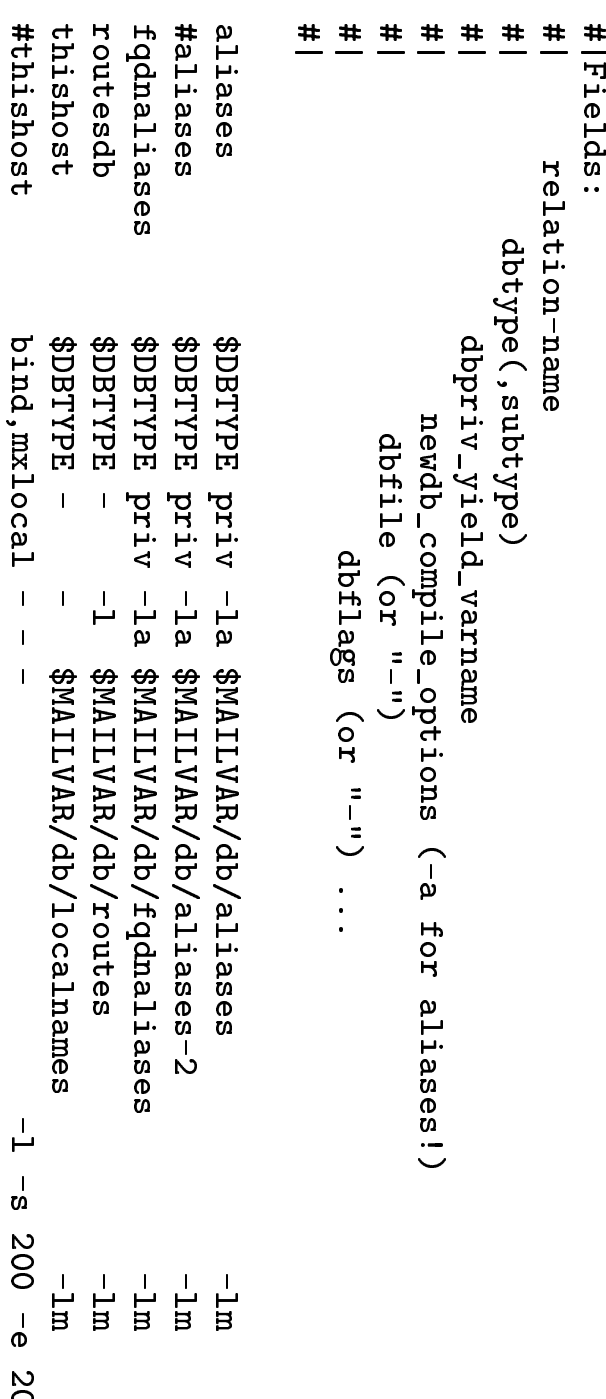

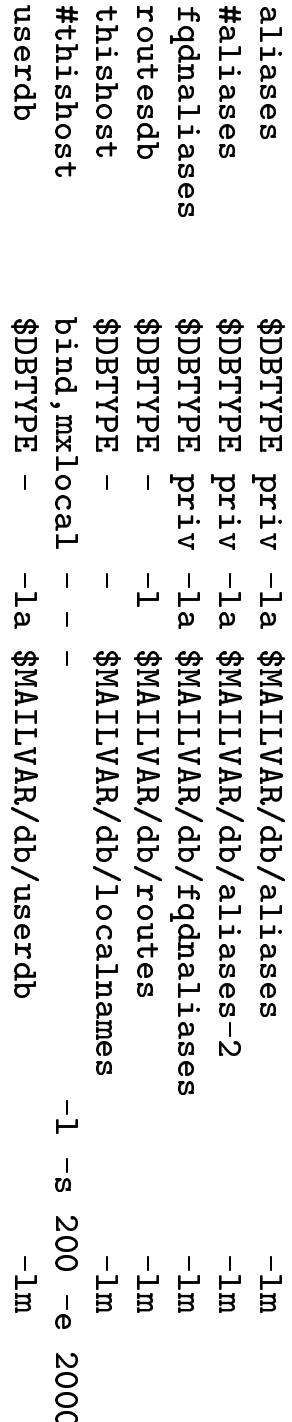
## ZMailer subsystems: "scheduler" subsystems:

- 
- "scheduler" about scheduler role about its communication with transport agents about scheduler configuration about resource controls about "mailq" communication channel
- 
- 
- 

#### ZMailer subsystems: "scheduler"  $\bigcirc$

The role <u>ር</u> the<br>O scheduler 2. ZMailer ळ:  $\overline{\mathsf{c}}$ ଚ<br>ወ seriously parallelizing taskmaster  $\overline{\mathsf{c}}$ make sure <u>ما</u> recipients م<br>م getting evenhanded handling, while still<br>⊒ making Sure that nobody gets  $\overline{\mathsf{c}}$ ଚ<br>ወ a resource resource hog

The scheduler reads <u>ما</u> message processing task descriptors from their spoolfiles, and places them into<br>Si appropriate slots 51 the<br>T work-profile data-structures.

Depending o<br>J the<br>O situation the<br>O scheduler  $\stackrel{\leq}{=}$ likely immediately upon new recipient destination reception  $\overline{\mathsf{C}}$ try  $\overline{\mathsf{C}}$ start delivery into<br>1 there. Various resource usage limitation controls may postpone such activities, though. (More <u>ር</u> that latter.)

the Transport Agents - and issues delivery report messages per RFC 1891-1984 specifications lhe *scheduler* also collects diagnostics issued by the actual message delivery subprograms –<br>the *Transport Agent*s – and issues delivery report messages per RFC 1891-1984 specifications. The scheduler also collects diagnostics issued  $\stackrel{\sigma}{\leq}$ the<br>T actual message delivery subprograms

#### ZMailer subsystems: "scheduler"  $\bigodot$

**The** scheduler communicates Mith the<br>T transport agents  $\stackrel{\textstyle <}{\cong}$ bi-directional channel, **Mhich** towards ት<br>መ TAs sends commands regarding **Mhich** taskfile  $\overline{\mathsf{C}}$ pick, and<br>D what addresses  $\overline{\mathsf{C}}$ process.

From ት<br>መ TAs  $\overline{\mathsf{C}}$ ት<br>መ scheduler there come status diagnostics. Usually permanent kind <u>ር</u> diagnostics م<br>م stored into<br>10 the<br>O transport-agent taskfile, and<br>D the<br>T scheduler ன: merely informed <u>ር</u> what has been done.

TO<br>S temporary/transient kind <u>ር</u> diagnostics, ት<br>መ entire diagnostic ன: sent from ር<br>መ  $\exists$  $\overline{\mathsf{C}}$ the<br>T scheduler, and stored into<br>10 the<br>D scheduler memory (**not** into<br>10 the<br>T taskfile!).

## ZMailer subsystems: "scheduler" ZMailer subsystems: *"scheduler"(4+)*<br>- about resource controls<br>- about scheduler configuration

- 
- 
- **The** scheduler has two configuration The *scheduler* has two configuration files:<br>- scheduler.conf<br>- scheduler.auth
	-
- 

First <u>ር</u> which guides task pickup and<br>D resource allocations. Path for ት<br>መ second O<br>D<br>O ळ' parametrized inside the<br>T first one.

**The** second file contains "bliam" service port access autentication data.

# "scheduler subsystems: "scheduler.conf"

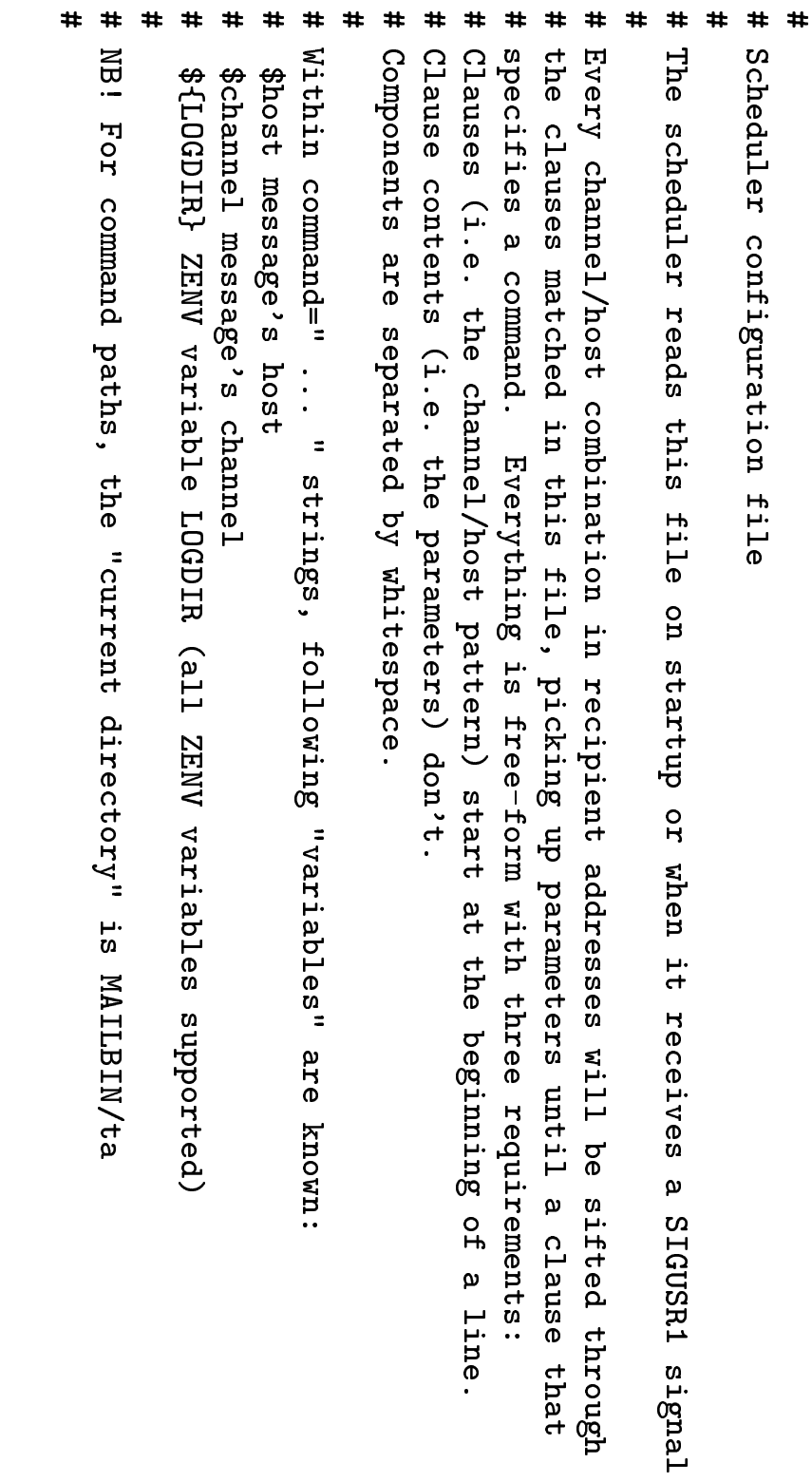

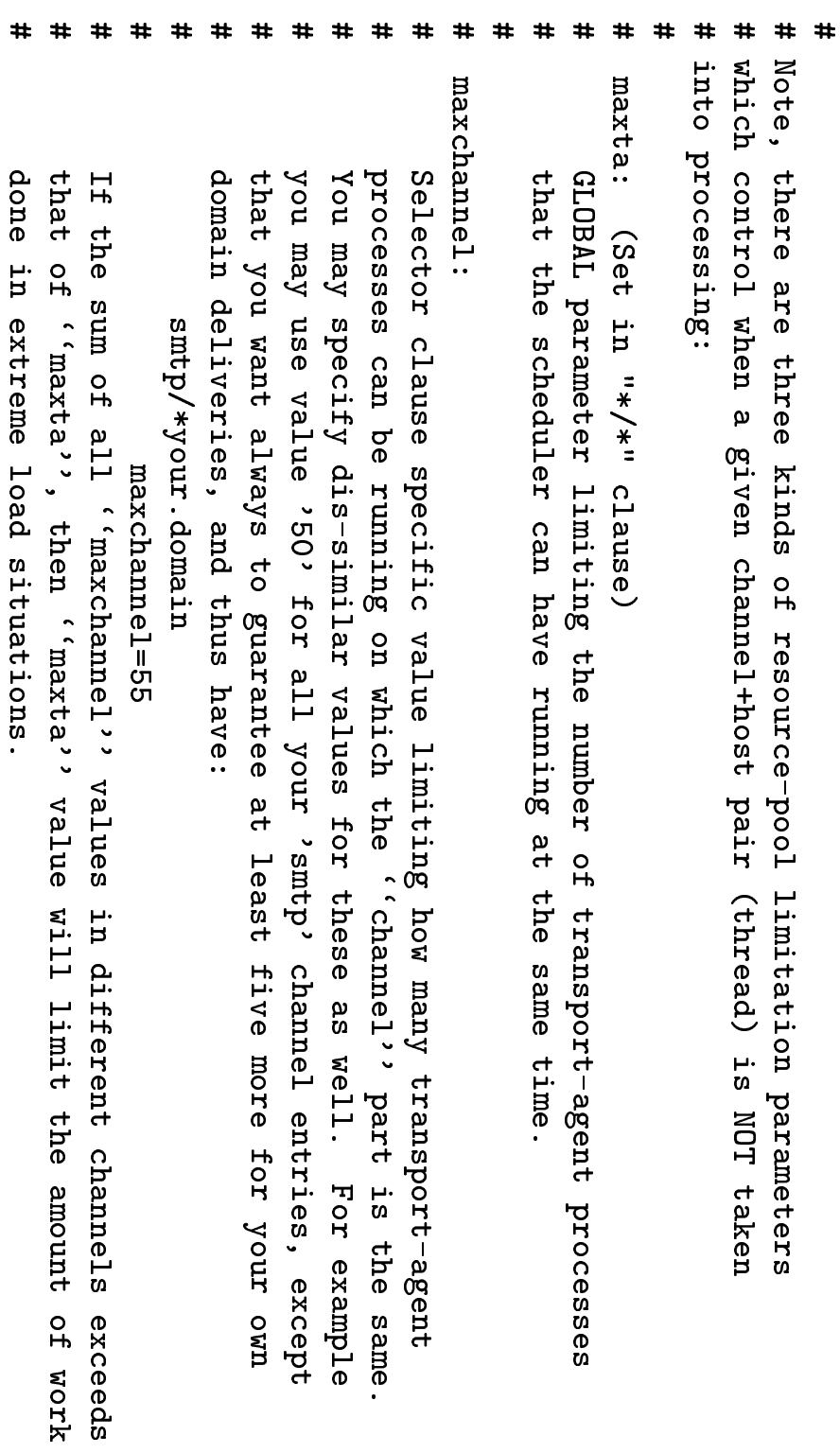

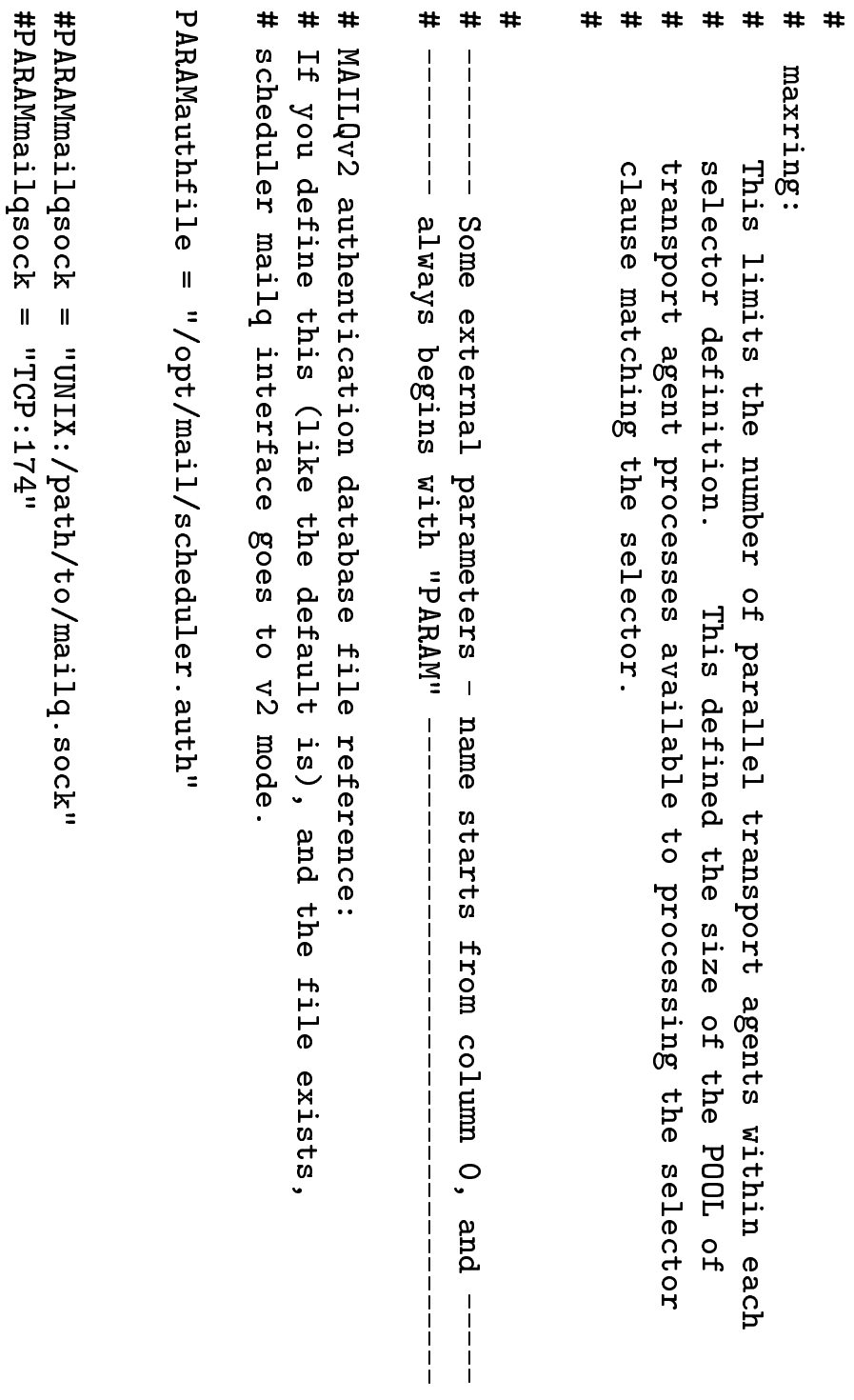

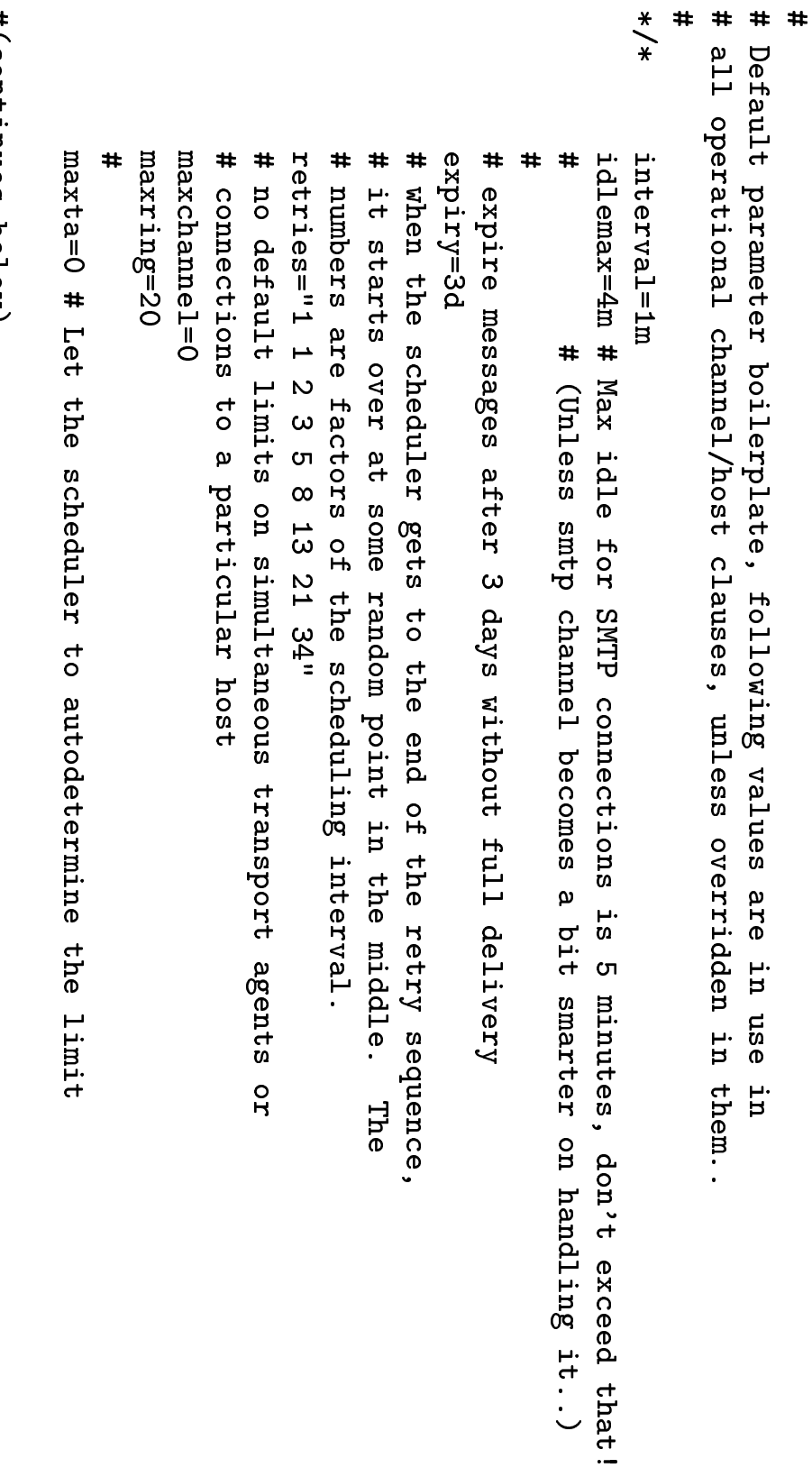

#(continues below)

```
"scheduler.conf"
```

```
group=daemon
                                                                                                                                                      nser=root
overfeed=150
                       ageorder
                                                                                                                                                                             # default uid/gid of transport agents
                                                                                                                                                                                                          skew=1
                                                                                                                                                                                                                                 # aligned to a standard boundary (seconds modulo interval).
                                                       \ddagger# A flag telling about queue-order..
                                                                                                                                                                                                                                                            # skew is maximum number of tries before the retry time is
```
# (continues below)

Matti Aarnio <matti.aarnio@sonera.fi>

```
# , , * /* , , continues
        #
                                                                         # other parameter blocks.
                                                                                                                  # itself, and are not inherited from the default boilerplate to
                                                                                                                                                        # "syspriority"/"sysnice" set the value for the scheduler process
                                                                                                                                                                                                                                 ##priority=0
                                                                                                                                                                                                                                                                            # nice=2
                                                                                                                                                                                                                                                                                                                                                    # system call. "nice" is -- well: nice(2)
                                                                                                                                                                                                                                                                                                                                                                                           # "priority" sets ABSOLUTE value, and requires setpriority(2)
                                                                                                                                                                                                                                                                                                                                                                                                                                                                               \#\#sysnice=-2the scheduler at higher scheduling priority, than TA programs:
                                                                                                                                                                                                                                                                                                                                                                                                                                                                                                              Possible nice/setpriority values in case one wants to run
```
# syspriority=-2

 $h$ old/\* # than what is specified (due to waiting for a free slot). # be lots of contention, and typical checking intervals will be a bit higher # priority, but they tend to bunch up. The 1 channel slot means there will # Deferred delivery is handled by this transport agent. Deferrals are low

interval=5m

maxchannel=1 command=hold

```
\ddot{\phantom{1}}\pmlocal/pipe*
                                                                                                                                                                                                                                                                                                                                                                                                                                                                                                                  local/file*
                                                                                                                                                                                                                                                                                                                                                                                                                                                                                                                                                                                                                                                                                                   Local delivery: files, processes, user mail
                                                                                                                                                                                                                                                                                                                                                                                                                                                                                                                                                                                         "local/pipe*" immediately following it has !
                                                                                                                                                                                                                                                                                                                                                                                                                                                                                                                                                                                                                           Parameterless "local/file*" will get same values, as
                                                                                                                                                                                                                                                    expiry=3d
command = "main110x - 8"maxring=5
                                                                                                                                                                                  maxchannel=15
                                                                                                                                                                                                                    # want 20 channel slots, but only one HOST
                                                                                                                                                                                                                                                                                       # before anybody notices anything...
                                                                                                                                                                                                                                                                                                                                      \ddagger# Originally we had 3 hour expiry, but if your local system goes to
                                                                                                                                                                                                                                                                                                                                                                                                          idlemax=9minterval=5m
                                                                                                                                                                                                                                                                                                                                a fizz (freezes, that is), your local mail may start to bounce
                                 conversion on flight! (Can't use CYRUS, nor PROCMAIL here!)
                                                                      Do MIME text/plain; Quoted-Printable -> text/plain; 8BIT
```

```
"scheduler.conf"
```

```
\ddagger10ca1/*#
                                                                                                                                                                                                                                                                                                                                                                                                                                                                                                                                                                                                                               \pmthus you need the "local/file*" and "local/pipe*" above
                                                                                                                                                                                                                                                                                                                                                                                                                                                                                                                                                delivery mechanism -- mailbox / CMU cyrus IMAP server / procmail
                                                                                                                                                                                                                                                                                                                                                                                                                                                                                                                                                                                    This fallback "local/*" can be used to yield different local
                                                                                                                                                                                                                                                                                                                                                                                                                                                                          The latter two can not do deliveries to explicit files / pipes,
                                                                                                       expiry=3d
g=8\pimaxchannel=15
                                                                          # want 20 channel slots, but only one HOST
                                                                                                                                            # before anybody notices anything...
                                                                                                                                                                                          \ddagger# Originally we had 3 hour expiry, but if your local system goes to
                                                                                                                                                                                                                                                            idlemax=9m
                                                                                                                                                                                                                                                                                               interval=5m
                                                                                                                                                                                   a fizz (freezes, that is), your local mail may start to bounce
```
# (continues below)

# , continues

# conversion on flight!<br>command="mailbox -8" #command="sm -8c \$channel procm" # Or with PROCMAIL as the local delivery agent: #command="sm -8c \$channel cyrus" # Or with CYRUS server the following might do:  $\#$  $\pm$ Do MIME text/plain; Quoted-Printable -> text/plain; 8BIT

smtpx/\*  $\ddagger$ # rather only on A/AAAA (address) entries: smtpx is a channel where the delivery is done without checking at MXes;  $maxr$ ing=10 maxchannel=90 command="smtp -S /opt/mail/smtp-tls.conf -c smtpx -x -s"

 $\ddagger$ Sometimes we may want to PUNT all out to somewhere without regarding

 $\ddot{}$ on what the routing said:

 $\ddot{}$  $\ddagger$ smtp/\*

 $\ddagger$ maxchannel=199

maxring=5

 $\ddot{}$ 

Ħ

command="smtp -S /opt/mail/smtp-t1s.conf -F [192.89.123.25] -1 \${LOGDIR}/smtp.punt"

#### "scheduler.conf" "scheduler.conf"

```
# (those machines are cisco routers, which don't have smtp-servers..)<br>smtp/*-gw.funet.fi
                                                                                                                                                                                                                                  \ddot{}\#maxchannel=199<br>command="smtp<br>smtp/*.edu<br>smtp/*.edu
                                                                                                                                                                                                                                # (those machines are cisco routers, which don't have smtp
                                                                                                                                                                                                                                             # This is a FAST EXPIRY test case.. Will always cause bounce, b
                                                                                            skew=1<br>command=<br>smtp/*.rutgers.e
                                                                                                                                                                                        is a FAST EX<br>
se machines a<br>
maxchannel=<br>
maxring=5<br>
maxring=5
             rutgers.edu<br>maxring=10<br>maxring=10<br>command="sm<br>maxring=20<br>maxring=20
                                                                  retries="1"<br>
skew=1<br>
command="sm<br>
rutgers.edu<br>
maxring=10<br>
maxring=10
                                                                                                                                      gw.funet<br>maxring<br>maxring<br>expiry=<br>skew=1<br>skew=1
                                                                                                                                                interval=15s<br>retries="1"
                                                                                                                                                                          maxchannel=0<br>maxring=5<br>expiry=1m
command="smtp
                                                     command="smtp
                                                                                                                       command="smtp
                                                                                                                         \frac{1}{2}S /opt/mail/smtp
                                                     S /opt/mail/smtp
                                                                                                                       _1 ${LOGDIR}/smt
   \tt t1s.conf
                                                       \tt t1s . conf
   \overline{a} = \overline{a}\frac{1}{2}-1 ${LOGDIR}/smtp"
                                                     _1 ${LOGDIR}/smt
                                                                                                                                                                                                                                  e, btw.<br>ervers..
```

```
"scheduler.conf"
   "scheduler.conf"
```

```
Smtp/*.com
                                                                                                                                                                                                                                                                                com<br>com<br>maxchannel=
                                                                                                                                                                                                                                                            maxchannel=199<br>maxring=30
                                                                                                                                                                                                                                               command="smtp
                                                                                                                                                                                                                                               S /opt/mail/smtp
                                                                                                                                                                                                                                                  \tt t1s . conf
                                                                                                                                                                                                                                                  \frac{1}{2}-1 ${LOGDIR}/smtp"
                                                                                                                                                                                                                               \frac{1}{2}mtp/*.uk
                                                                                                                                                                                                                    com<br>maxchannel="<br>maxring=30<br>command="sm<br>uk<br>maxchannel="
                                                                                                                                                        maxring=30<br>
command="gm<br>
waxchannel="<br>
maxring=8<br>
command="gm<br>
command="gm<br>
ca<br>
maxchannel="
                                                                                                                                                                                   command="smtp
                                                                                                                                                                                   S /opt/mail/smtp
                                                                                                                                                                                      \tt t1s . conf
                                                                                                                                                                                      \frac{1}{2}-1 ${LOGDIR}/smtp"
                                                                                                                                                                   Smtp/*.ca
                                                                                                                                    \begin{array}{l} \begin{array}{l} \text{maxr}\text{in}\mathbb{g} = 8 \\ \text{command} = "sntp \\ \text{maxchannel} = 199 \\ \text{maxchannel} = 199 \end{array} \end{array}command="smtp
                                                                                                                       S /opt/mail/smtp
                                                                                                                          \tt t1s.conf
                                                                                                                          \overline{a} = \overline{a}-1 ${LOGDIR}/smtp"
                                                                          maxring=8<br>
command="sm<br>
maxchannel=<br>
maxring=10<br>
command="sm:<br>
maxring=20<br>
maxring=20<br>
maxring=20<br>
maxring=20
                                                            command="smtp
                                                            S /opt/mail/smtp
                                                              \tt t1s.conf
                                                              \overline{a} = \overline{a}-1 ${LOGDIR}/smtp"
                                             smtp/<br>Defektion
                                 Experimental contracts and the contracts of the contracts of the contracts of the contracts of the contracts of
                                 e,dk,1s,no<br>axchannel=<br>axring=20<br>cmand="sm
               maxring=2<br>maxring=2<br>command="<br>maxring=1<br>maxring=1
command="smtp
S /opt/mail/smtp
   \tt t1s.conf
   \overline{a} = \overline{a}-1 ${LOGDIR}/smtp"
```

```
"scheduler.conf"
    "scheduler.conf"
```

```
antp
                                                                                                                            smtp/*.go<br>m<br>m<br>smtp/*.mi
                                                                                                                                                                Equenomel=<br>Extramel=
                                                                                                                                                maxchannel=199<br>maxring=5
                                                                                                                                       command="smtp
                                                                                                                                       S /opt/mail/smtp
                                                                                                                                         \tt t1s . conf
                                                                                                                                         \frac{1}{2}_1 ${LOGDIR}/smt
                                                                                                                  gov<br>maxchannel=<br>maxring=5<br>command="sm<br>maxchannel="
                                                                     maxring=5<br>
maxring=5<br>
command="gm<br>
maxchannel="<br>
maxring=5<br>
command="gm<br>
naxchannel="<br>
maxchannel="
                                                                                          command="smtp
                                                                                          S /opt/mail/smtp
                                                                                            \tt t1s . conf
                                                                                            \frac{1}{2}_1 ${LOGDIR}/smt
                                                                                                  smtp/*.mil<br>maxchanne:<br>maxring=5
                         maxring=5<br>
maxring=5<br>
command="gm<br>
maxchannel="<br>
maxring=10<br>
command="sm<br>
org<br>
maxchannel="
                                             command="smtp
                                             S /opt/mail/smtp
                                               \tt t1s.conf
                                               ທ\overline{\phantom{a}}_1 ${LOGDIR}/smtp.ne
                                smtp/*.net<br>maxchannel:<br>maxring=10<br>command="s1<br>smtp/*.org
          maxchannel=199<br>maxring=10
command="smtp
S /opt/mail/smtp
  \tt t1s.conf
  \overline{a} = \overline{a}-1 ${LOGDIR}/smtp"
```

```
"scheduler.conf"
```

```
\frac{1}{2} \frac{1}{2} \frac{1}{2}# some potential state and phase problems in the queues.
                                                                                                                                                                                                            \ddagger# Within our organization we care more about speed and capacity than connections
                                                                                                                                                                                                                                                                                                                                                                                                                                                                                                                                    sntp/*func.t.fi# Within FUNET we have a bit longer expiry..
                                                                                                                                                                                                     The maxchannel value should be larger than the value used by smtp/*, to avoid
                                                                                                                                                                                                                                                                                                                                                                                                                                                                       maxring=9
                                                                                                                                                                                                                                                                                                                                                                                                                                                                                                       maxchannel=199
                         retries="1 1 2
                                                                                 maxrime=20maxchannel=199
                                                                                                                                                                                                                                                                                                                                                                                    retries="1 1 2 3 5 8 13 21 34"
                                                                                                                                                                                                                                                                                                                                                                                                                                             # maxta=2
skew=1
                                                       interval=10m
                                                                                                                                                                                                                                                                                         command="smtp -S /opt/mail/smtp-tls.conf -s" # -1 ${LOGDIR}/smtp"
                                                                                                                                                                                                                                                                                                                        # Do FORCED MIME-decoding into C-T-E: SBIT
                                                                                                                                                                                                                                                                                                                                                         skew=1
                                                                                                                                                                                                                                                                                                                                                                                                                 interval=10m
                             \omegaōп
                             \infty\frac{1}{3}21 34"
```
command="smtp -S /opt/mail/smtp-tls.conf

 $-5<sup>1</sup>$ 

 $\ddagger$ 

-1 \${LOGDIR}/smtp"

```
\ddagger\ddagger\ddaggerSMTP mediated ETRN request, before they become flushed out.
                                  These messages will go only into the queue, and need explicit
```

```
smtp-etrn/*
```
 $\pm$ 

```
dneneonly
              retries="12"
                                      maxring=20
                                                      maxchannel=199
                           interval=1h
```

```
command="smtp -S /opt/mail/smtp-tls.conf -s -c $channel -l ${LOGDIR}/smtp-etrn"
```

```
# per destination.
                                                         # Connections to the outside shouldn't duplicate effort so we only allow one
```

```
smtp/*
                     DS=Surixem
command="smtp -S /opt/mail/smtp-tls.conf -s" #
                                              maxchannel=199
-1 ${LOGDIR}/smtp"
```
 $5770779$  $\ddagger$ Error messages. Delivery can be retried at leisure.

maxchannel=5  $idlemax=2m$ interval=5m

command=errormail

# UUCP delivery. The "sm" transport agent picks the first host it sees and  $mcb/*$ # effect if the scheduler has to discover this on its own. # will select further recipient addresses with that host only. We tell the scheduler this with the "byhost" boolean, to avoid a staggered delivery maxchannel=5

usenet/\* # News delivery. Hostname is always the same here. maxchannel=2 command="sm -8c \$channel usenet"

command="sm -8c \$channel uucp"

ean/\* # UBC EAN X.400 gateway. See comment at UUCP. maxchannel=1

command="sm -c \$channel ean"

## FUUG @ SEA-2000: ZMailer

## "scheduler.conf"

bitbucket/\* # BitBucket channel

command="sm -c \$channel bitbucket" maxchannel=1

 $\frac{1}{2}$  and  $\frac{1}{2}$   $\frac{1}{2}$   $\frac{1}{2}$   $\frac{1}{2}$ 

command="sm -8c \$channel \$channel" maxring=30 maxchannel=30

# BITNET delivery methods

defrt1/\* maxchannel=3 command="sm -c \$channel defrt1"

bsmtp3nd/\* bsmtp3/\* maxchannel=3 command="sm -c \$channel bsmtp3" maxchannel=3

bsmtp3rfc/\* command="sm -c \$channel bsmtp3nd" maxchannel=3 command="sm -c \$channel bsmtp3"

bsmtp3ndrfc/\* maxchannel=3 command="sm -c \$channel bsmtp3nd"

## zMailer subsystems: "scheduler/mailq" subsystems: "scheduler/mailq"

The scheduler has so called "mailq" service port listening for administrative i<br>1 terface connections connections.

Earlier days  $\equiv$ was just listing several in-core tables whoever wanted  $\overline{\mathsf{C}}$ know.

These days the<br>O "mailq-v2" ன fully capable  $\overline{\mathsf{C}}$ execute various administrative functions, least <u>ር</u> which م<br>م "mailq" queue displays.

D<br>Due<br>O  $\overline{\mathsf{C}}$ the<br>O inherent security problems l<br>三 this kind <u>ር</u> interfaces, م<br>כ APOP-like user authentication has been added  $\overline{\mathsf{C}}$ the<br>T protocol, and each contacting address Can ල<br>ග matched against IP-address/mask address mask (IPv4 and<br>D IPv6).

#### ZMailer subsystems: "mailq ່<br>ເປົ

**The** mailq ळ' ZMailer's tool for asking scheduler's queue status.

#### Asking queue overview: the contract of the contract of the contract of the contract of the contract of the contract of the contract of

```
Threads: 2 Msgs: 2 Procs: 0 1dle: 0 Plim: 19 Flim: 15 Tli<br>smtp/videolab-e.funet.fi/O R=1 A=57 W=10909s QA=2d21m34s<br>Threads: 1 Msgs: 1 Procs: 0 Idle: 0 Plim: 9 Flim: 15 Tli<br>Kids: 1 Idle: 1 Msgs: 6 Thrds: 4 Rcpnts: 6 Uptime
                              smtp/*funet.fi/0<br>smtp/videolab-e.funet.fi/0 R=1 A=57 W=10909s QA=2d21m34s<br>Externation Threads: 1 Nsgs: 1 Procs: 0 Idle: 0 Plim: 9 Flim: 15 Tli<br>Kids: 1 Idle: 1 Msgs: 6 Thrds: 4 Rcpnts: 6 Uptime: 14d10m8
                                                                                                                                                                                                                                                                           ni c-2.03# mailq
Msgs in 15063 out 15057 stored 6 Rcpnts in 29139 out 29133 stored 6
                             Kids: 1 Idle: 1 Msgs:
                                                                                                                       nic-2.03#mailq<br>mep/golfer<br>smtp/thegam<br>smtp/*funet.fi/<br>smtp/*funet.fi/
                                                                                                                                                                                                                                             Asking qu<br><sup>nic-2.03# m</sup><br><sup>smtp/*.com/</sup>
                                                                                        \sinh( \nu i \text{deola}) = 0. \sinh( \nu i \text{deola}). \sinh( \nu i \text{deola}) \sinh( \nu i \text{deola})smtp/thegamblingreport.com/O R=1 A=65 QA=1d20h<br>Threads: 2 Msgs: 2 Procs: 0 Idle: 0 Plim: 19 Flim: 15<br>\sqrt*funet.fi/O<br>smtp/videolab-e.funet.fi/O R=1 A=57 W=10909s QA=2d21m34
                                                                                                                                                                                  WING UNCUR UVENY.<br>2.03# mailq -Q<br>/*.com/0<br>smtp/golferslist.com/0  R=1 A=64 QA=1d20<br>smtp/thegamblingreport.com/0 R=1 A=65 QA=1d2
                                                                                                                                                                                                               IING QUEUE OVETVIEW:<br>2.03# mailq -Q<br>\frac{1}{\sqrt{5}} -Q<br>\frac{1}{\sqrt{5}} -Cm/0 \frac{R=1}{R=64} QA=1d2
                                                            bgIHQTDw\YDSDw\VIMLDw]dTH_w]V_UEwc_UEw\`b_UEwm
                                                                                                                                                    03# mailq -Q<br>.com/0<br>.com/0<br>tp/golferslist.com/0 R=1 A=64 QA=1d2Oh<br>tp/thegamblingreport.com/0 R=1 A=65 QA=1d2Oh<br>Threads: 2 Msgs: 2 Procs: 0 Idle: 0 Plim: 19 Flim: 15 Tlim:
                                                          Threads: 1 Msgs: 1 Procs: 0 Idle: 0 Plim: 9 Flim: 15 Tlim: 3
                             6 Thrds: 4 Rcpnts: 6 Uptime: 14d10m8s
```
#### ZMailer subsystems: b<sub>l</sub>ew, (no -Q)"

**The** mailq ळ' ZMailer's tool for asking scheduler's queue status.

#### Asking መ<br>መ individual messages:

```
Nulla Control Control<br>Asking the i<br>Disc-2.03# mail
                                                                                                                                                                                                                                                                             ASKING the indiv<br>nic-2.03# mailq<br>smtp/golferslist.c
                                                                                                                                                                                                                                                     ing the individual messages:<br>2.03# mailq<br>\sqrt{g_{\rm o1fers1ist.com}}.com:<br>\sqrt{g_{\rm o1fers1ist.com}}. (64 tries, expires in 1d3h)
                                                                                                                                                                                                                            [he individual messages:<br>mailq<br>erslist.com:<br>94-17127: (64 tries, expires in 1d3h) \<br>94-17127: (64 tries, expires in 1d3h) \
                                                                                                                                                                                                      JUal MeSSages:<br>expires in tries, expires in connect to spammit.c<br>connection timed out
                                                                                                                                                                         smtp/golferslist.com:<br>Q/28694-17127: (64 tries, expires in 1d3h) \<br>smtp: 500 (connect to spammit.com [24.2<br>smtp/thegamblingreport.com:
                                                                                                                                                 2.03# mailq<br>
/golferslist.com:<br>
()/28694-17127: (64 tries, expires in 1d3h)<br>
()/28694-17127: (64 tries, expires in 1d3h)<br>
smrb; 500 (connection timed out)<br>
/thegamblingreport.com:<br>
K/12438-17128: (65 tries, expires in 1d3h
                                                                                                                        ferslist.com:<br>S94-17127: (64 tries, expires in 1d3h) \<br>smtp; 500 (connection timed out)<br>smblingreport.com:<br>Remblingreport.com:<br>A38-17128: (65 tries, expires in 1d3h) \<br>A38-17128: (65 tries, expires in 1d3h) \<br>Raxtp; 500 (c
                                                                                                   64 tries, expires in<br>Connection timed out<br>Tt.com:<br>Forties, expires in<br>onnection timed out<br>Connection timed out
                                                                        K/12438-17128: (65 tries, expires in 1d3h) \<br>smtp; 500 (connect to futuresite.registe<br>Connection timed out)<br>smtp/videolab-e.funet.fi:
                                              Connection timed out)<br>
i<br>
i<br>
K/12438-17128: (65 tries, expires in 1d3h) \<br>
smrp; 500 (connect to futuresite.register.co;<br>
connection timed out)<br>
<i>i<br>
K/28714-17127: (19 tries, expires in 23h28m21s)<br>
<i>K/28714-17127: 
                     mblingreport.com:<br>8-17128: (65 tries, expires in 1d3h) \<br>1020 (connect to futuresite.register.com [209.67.50.203|25|193.166.0.145|45834<br>1ab-e.funet.fi:<br>4-17127: (19 tries, expires in 23h28m21s) \<br>4-17127: (19 tries, expire
5 tries, expires it<br>nnect to futuresit.<br>connection timed ou<br>4 i:<br>connection refused.<br>Connection refused.
```
# "Nailer subsystems: "scheduler.auth"

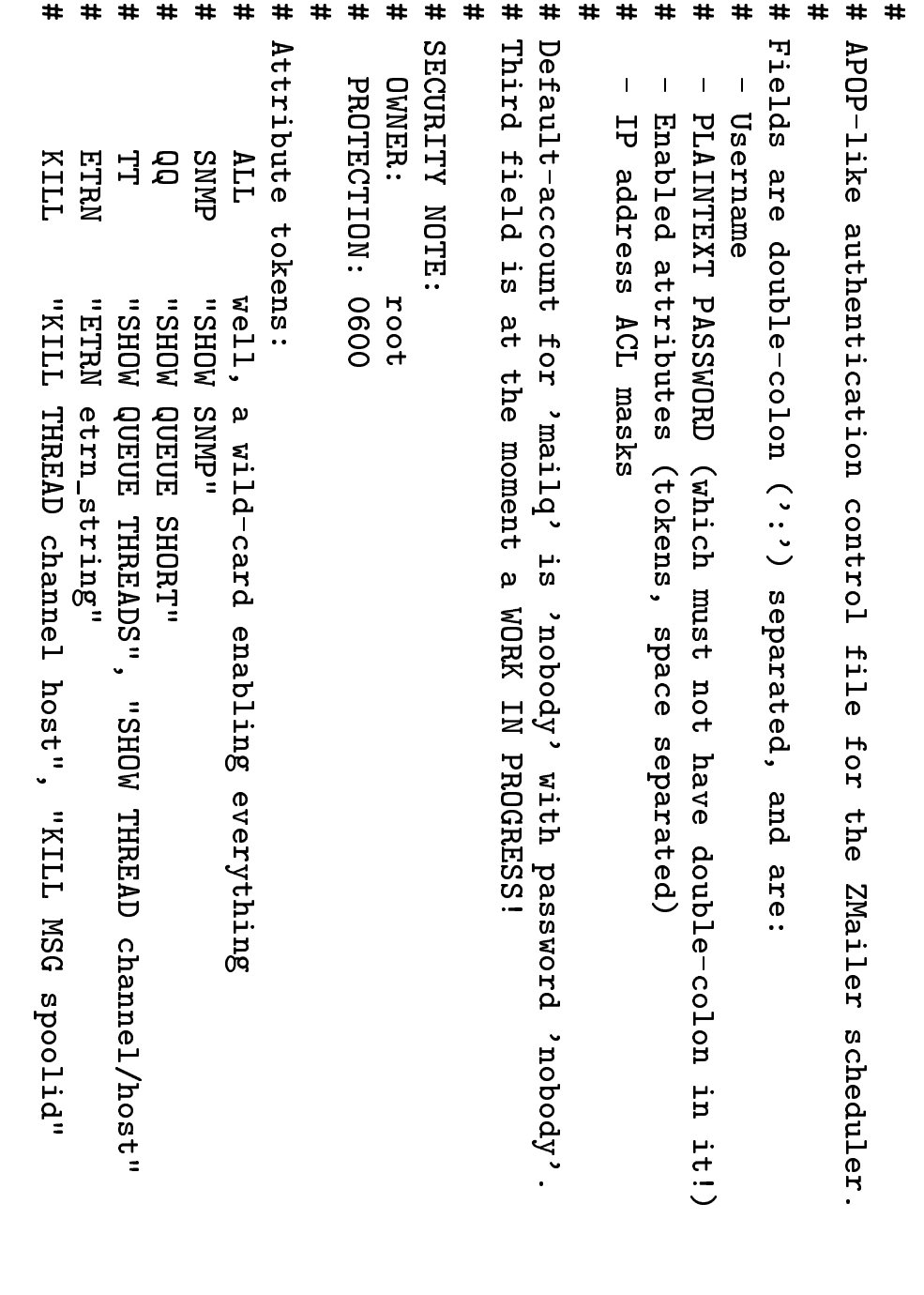

## "scheduler.auth

NMnMTowNMnMTow^{YVttbbfbX{wxUGJzwww\y\rqx\rK]K]K\ymrx\Kr`rK]Kz\rymr CORP (CORT)<br>Huatcher: 22222: SNMP (QQTT ETRN: [127.0.0.1]<br>#ratcher: 22222: SNMP (QQTT ETRN: [127.0.0.1]<br>#ratcher: 22222: ALL: [127.0.0.1]/32<br>etrn: 22ETRNzz: ETRN: [0.0.0]/0, [ipv6:0::0]

#### ZMailer subsystems: Transport Agents

**The** Transport Agents م<br>م  $\boldsymbol{\omega}$ collection <u>ር</u> programs intended  $\overline{\mathsf{C}}$ )<br>ወ driven  $\stackrel{\textstyle\sf Q}{\leq}$ the<br>T scheduler  $\overline{\mathsf{C}}$ perform processing for ት<br>መ routed result addresses.

These programs  $\leqq$ produce diagnostics according  $\overline{\mathsf{C}}$ system internal protocols for each processed recipient address.

#### ZMailer  $\blacktriangleright$ subsystems: "xodli*sm"*

**The** mailbox ळ: ZMailer's local delivery subsystem used l<br>三 normal cases for drivig<br>Q deliveries  $\overline{\mathsf{C}}$ pipes and files (like  $\overline{\mathsf{C}}$ normal UNIX mailbox).

Under some circumstances delivery  $\overline{\mathsf{C}}$ user's mailbox Can ල<br>ග done  $\stackrel{\textstyle <}{\cong}$ different system-wide setup, like<br>Ri  $\stackrel{\textstyle <}{\cong}$ "procmail", or "cyrus". က<br>စ<br>စ "local/\*" clause  $\overline{\sigma}$ ት<br>መ "scheduler.conf" file for examples, and below for sm program.

**This** program has つ<br>つ configuration file for itself.

#### ZMailer  $\blacktriangleright$ subsystems: "US"

**The** sm program ळ' transport agent for driving various programs which م<br>م assuming that they م<br>م driven under the<br>O sendmail(8)'s  $\ddot{\phantom{1}}$ **"** (mailer) specifications.

 $\overline{\mathsf{c}}$ ት<br>መ default "scheduler.conf" file there م<br>م several examples <u>ር</u> such usages.

This program has  $\overline{\vec \sigma}$ own configuration file: "sm.conf".

#### ZMailer  $\blacktriangleright$ subsystems:  $_{\mu}$ d $\mu$ us,

The smtp program ळ: transport agent for moving the<br>O email o<br>F <u>ር</u> the<br>T system  $\stackrel{\textstyle <}{\cong}$ the<br>O SMTP protocol.

 $\geq$ features Mhich<br>A م<br>م supported  $\overline{\sigma}$ the<br>O smtpserver م<br>م also supported here for outbound outbound email.

**This** program can also င္တ<br>စ SSL/TLS protocol  $\overline{\mathsf{C}}$ communicate Mith remote node, and thus  $\overline{\mathsf{C}}$ encrypt the<br>O transfer session hiding message content and<br>D receivers from weak eavesdroppers. When using SSL/TLS mode, ት<br>መ program needs  $\boldsymbol{\omega}$ configuration file telling parameters for the<br>T used crypto subsystem. (Mainly in<br>10 about ት<br>መ keys, and<br>D certificates.)

#### ZMailer  $\blacktriangleright$ subsystems: "error, hold"

The *error* transport agent constructs error messages from canned data material<br>— to be used in unusual cases needing canned error reports. **The** to be used in unusual cases needing canned error reports. error transport agent constructs error messages from canned data

The hold transport agent  $\leqq$ recycle the<br>T message back  $\overline{\mathsf{C}}$ the<br>T router after condition likely causing መ<br>መ problem during messages previous round  $\stackrel{\textstyle <}{\cong}$ router has<br>S become solved.

ZMailer used  $\overline{\mathsf{C}}$ p<br>O  $\boldsymbol{\omega}$  $\overline{\mathsf{Q}}$ <u>ር</u> e.<br>Q **DNS** lookups  $\overline{\sigma}$ the<br>T router before, and hold was ት<br>መ way  $\overline{\mathsf{C}}$ handle timeouts l<br>三 መ<br>መ lookups. Nowadays  $\equiv$ ன: needed very rarely.

#### ZMailer Administrative tools

TO<br>S system managers ር<br>ወ the<br>T ZMailer suite has couple <u>ር</u> tools:

- "zmailer.sh" (a.k.a. "zmailer") command **Which** ன:  $\underline{\underline{\omega}}$ together the<br>O SystemV Init script for the<br>O system, and<br>D command interface for various submodules
- "newdb" ன script wrapper for "makedb"
- "newdbprocessor" ன: what "zmailer newdb" runs when  $\equiv$ sees configuration file: "\$MAILVAR/db/dbases.conf", otherwise that same program does  $\boldsymbol{\omega}$ တ<br>သ <u>ር</u> classical pre-determined  $\frac{\mathsf{D}}{\mathsf{D}}$ setups.

#### ZMailer Administrative tools  $\bigcirc$

- "manual-expirer" ன: tool for managers having hundreds, or thousands o<br>O emails  $\overline{\mathsf{C}}$ some destination, and wanting  $\overline{\mathsf{C}}$ get n<br>Qi <u>ር</u> them  $\overline{\Xi}$ l<br>三 O<br>O<br>O go.
- "newaliases" and "newfqdnaliases" م<br>م scripts calling "newdb" Mith<br>T suitable parameters  $\overline{\mathsf{C}}$ regenerate "aliases" and<br>D "fqdnaliases" alias databases. Semiobsoleted "newedbwewsprocessor" "newdbprocessor".
- "mboxpath" ன system helper 3. case admin wants  $\overline{\mathsf{C}}$ scatter classical UNIX mailspool directory ("/var/spool/mail/") located mailboxes i<br>To subdirectories. See "mailbox" documentation "xoqilbm" documentation.

#### ZMailer Administrative tools  $\bigcirc$

- "vacation"  $\mathsf{I}$ well, <u>م</u><br>כ obvious thing, isn't  $\equiv$ **.、**
- "policy-builder.sh" rebuilds smtpserver input policy filter control database from  $\overline{\vec \sigma}$ components.
- "smtpserver-log-parser.pl"  $\mathbf{I}$ Can assist picking entire incoming SMTP တ<br>ကို sions from the<br>O logfile  $\widehat{\mathbb{H}}$  $\overline{\vec \sigma}$ collection ಹ: active) with<br>H regular expression matching.